# INTEGRATING DEVELOPER AND OPERATOR EXPERIENCE IN K8S

BRENDAN BURNS

VELOCITY – NYC - 2018

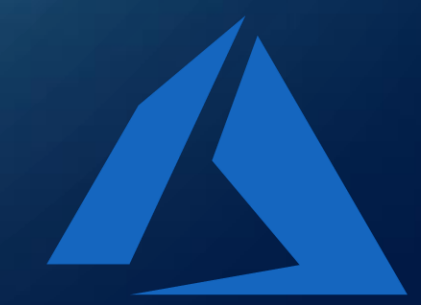

## FIRST A QUESTION?

• Do you love your development environment?

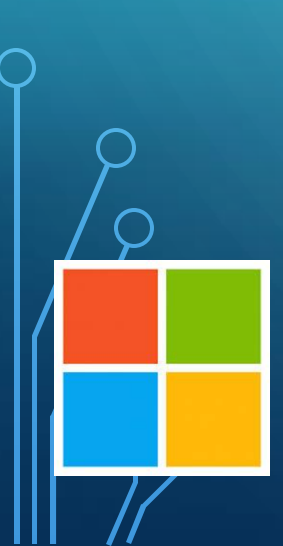

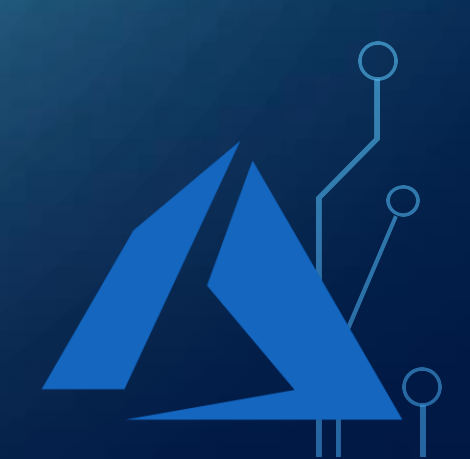

## FIRST A QUESTION? (OR TWO)

- Do you love your development environment?
- Does your development environment love you?

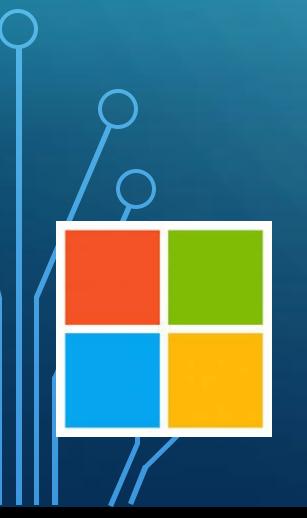

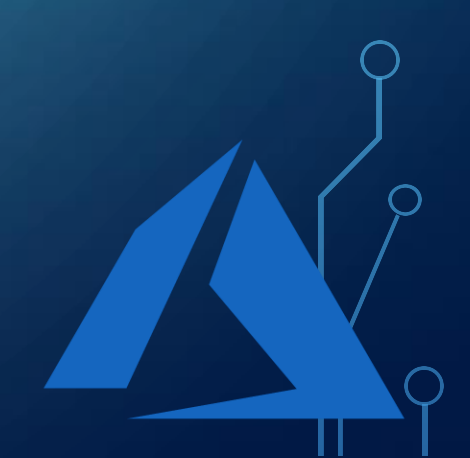

#### WHAT DO I MEAN?

- We're editing code in the cloud
- We're building code in the cloud
- We're deploying code in the cloud
- We're debugging code in the cloud

## WHAT DO I MEAN?

- But our tools are tied to a single machine
- And often our tools are confined to a single persona

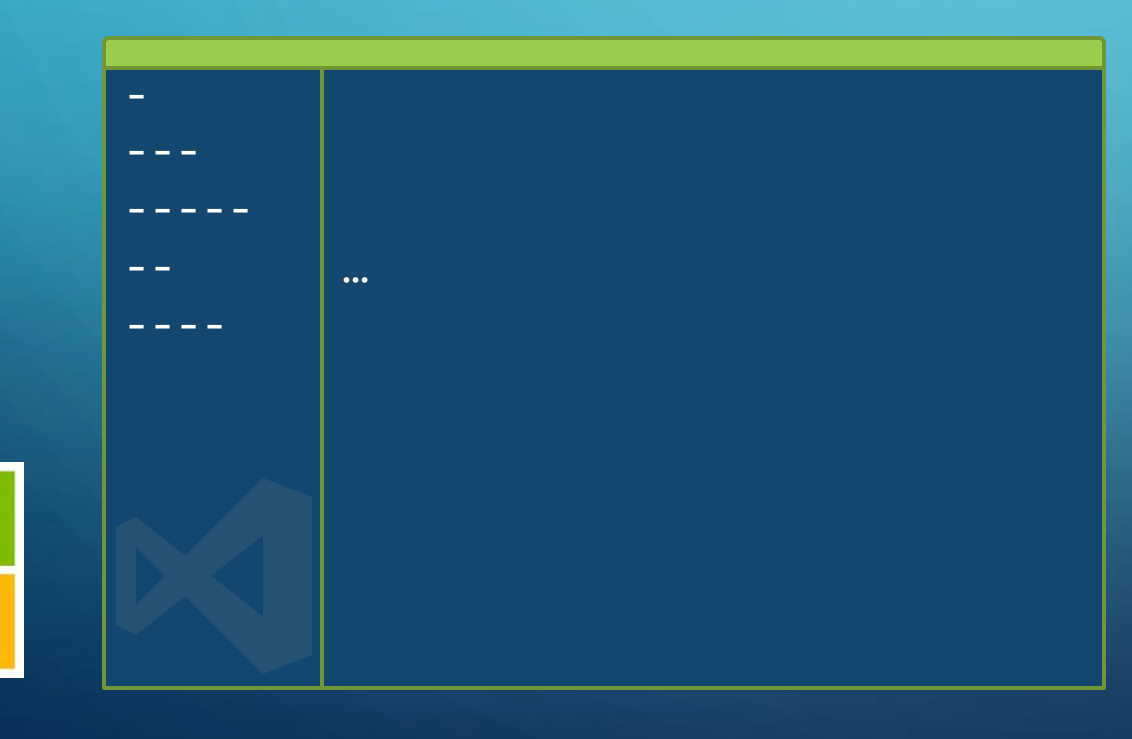

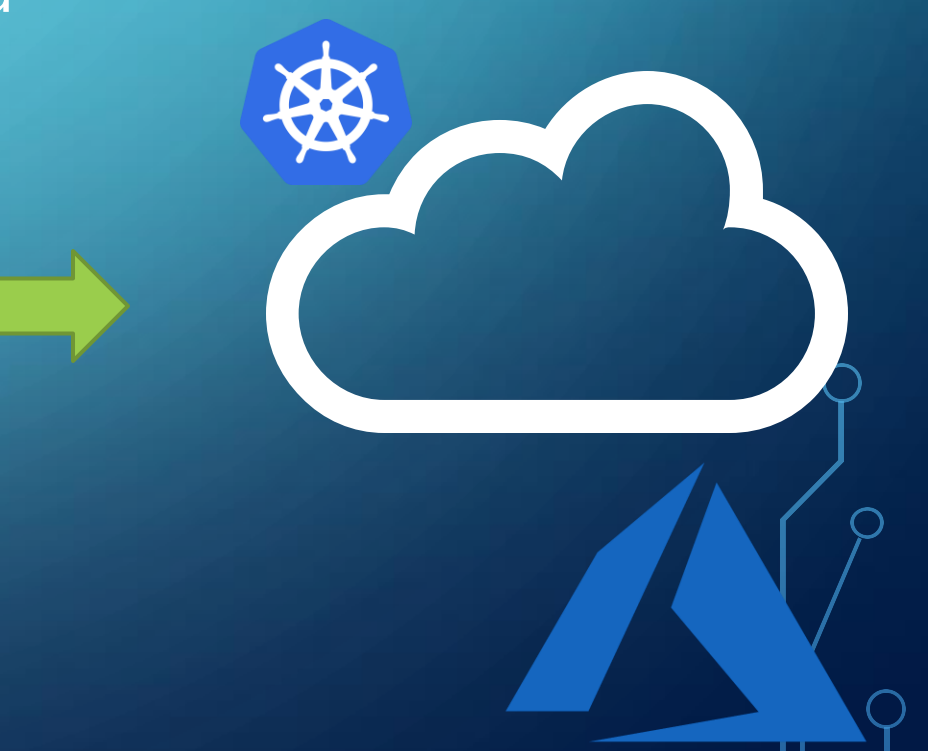

#### GOALS AND NON-GOALS

Goals:

• Make developing, testing, deploying and debugging seamless

• Build modular, composable tooling experiences

Non-goals:

- Develop an all-encompassing "railed" experience
- Assuming that everyone will use these tools (all or some)

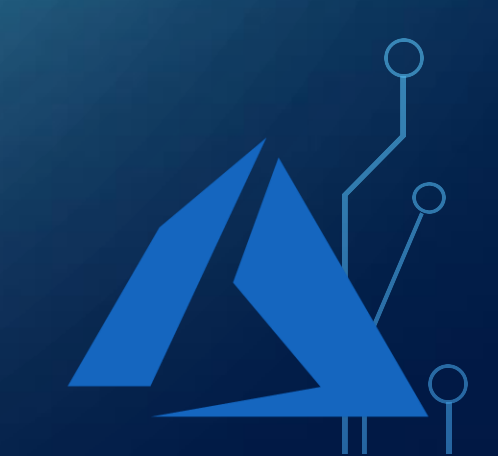

## A QUICK WORD FROM OUR SPONSORS...

 $\bullet$  J/K

## THE 'I' IN 'IDE' IS FOR INTEGRATION

- Code doesn't run in a vacuum
- Most of the things our code 'integrates' with don't live on our machine
- Some of this we're somewhat good at:
	- Git
- Most of it, we're pretty bad at:
	- Services, Replication, Logs, ….
- And even the things that are on the machine often aren't great...

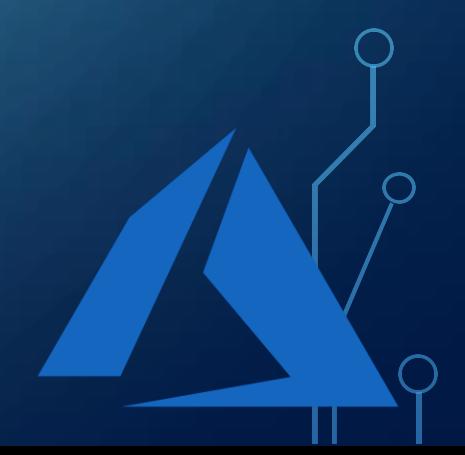

## GETTING STARTED (WITH K8S)

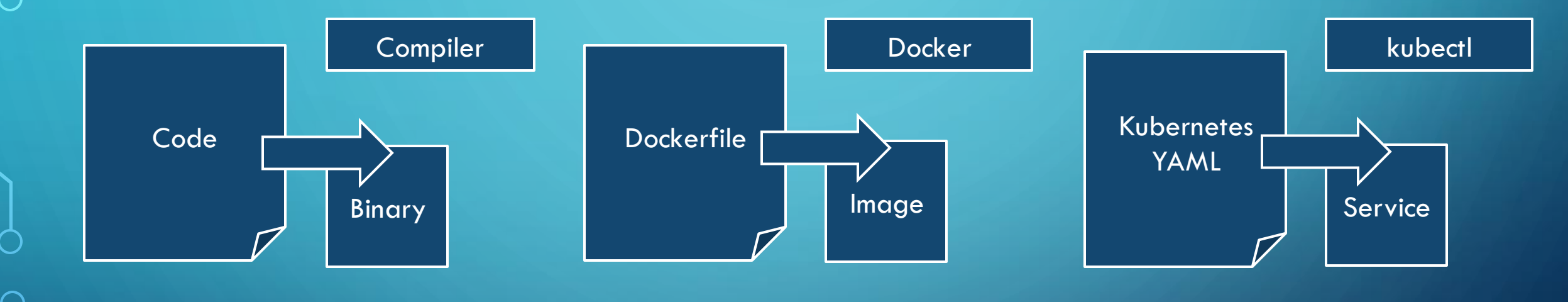

$$
\frac{1}{\sqrt{2}}\int_{Q}
$$

## GETTING STARTED (WITH K8S)

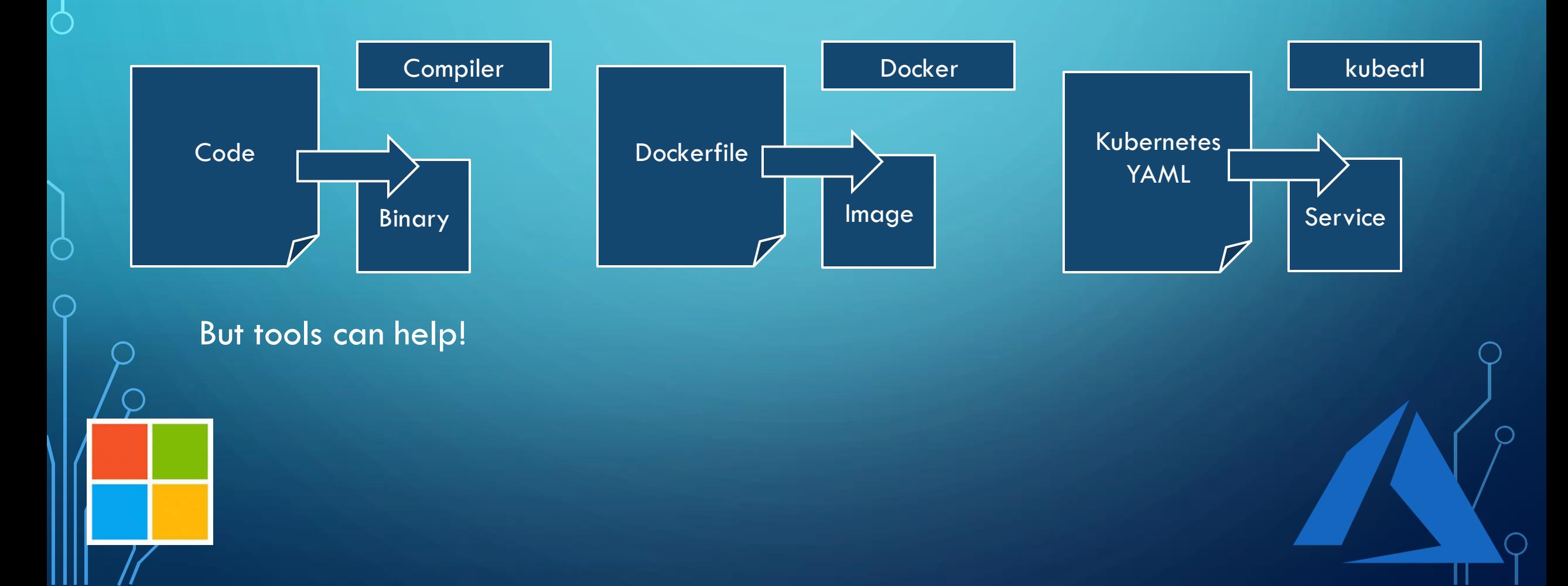

### FIRST THINGS FIRST, A PLACE TO DEPLOY...

- The deployment environment for code used to be implicit.
- Not anymore.
- But tools can help with that too...

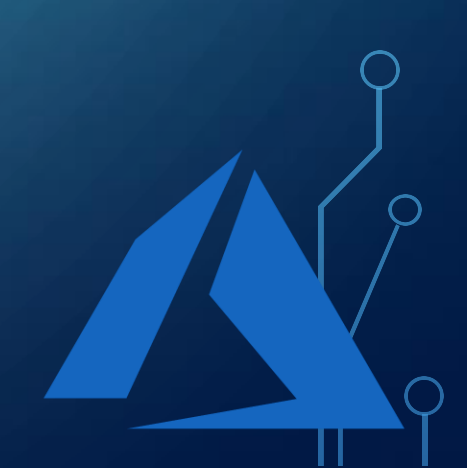

#### AND THEN THERE'S THAT WHOLE DOCKERFILE AND YAML THING...

- Three files
- Three tools
- Three syntaxes

• Just to deploy one app!

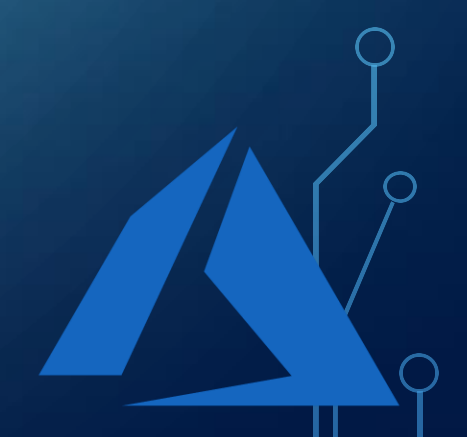

## DRAFT DEMO

• https://draft.sh

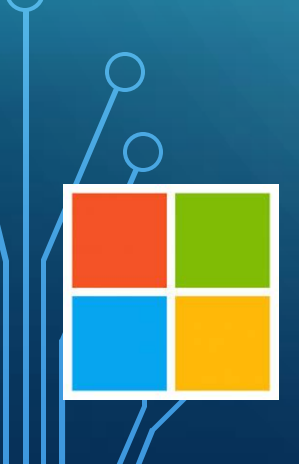

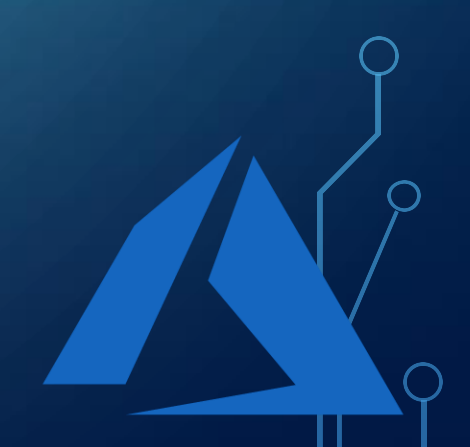

## BUILDING MODERN TOOLS

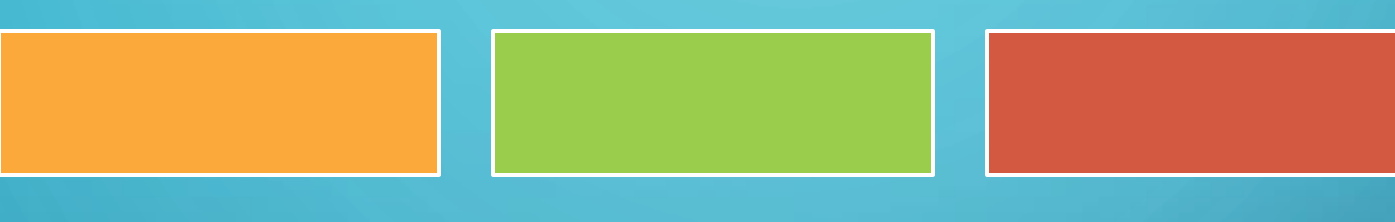

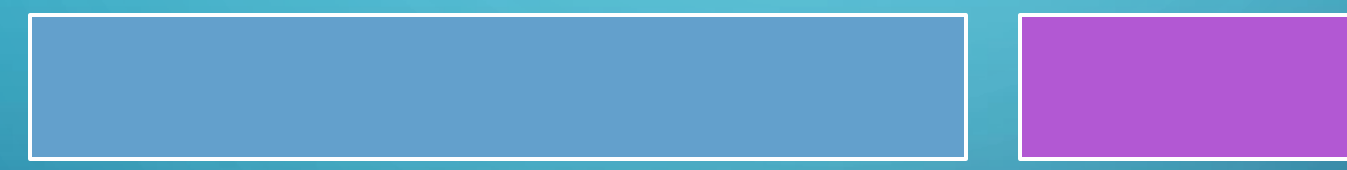

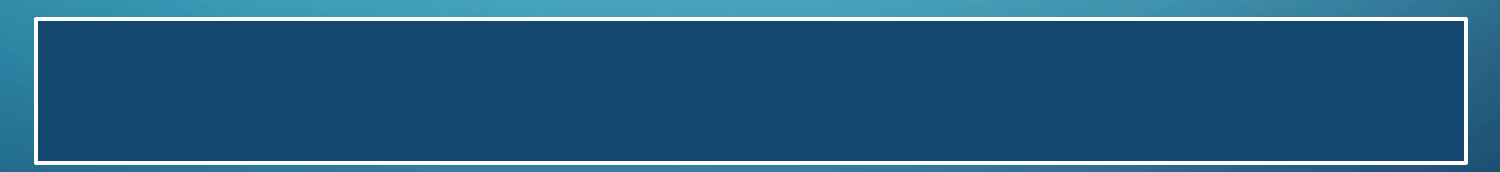

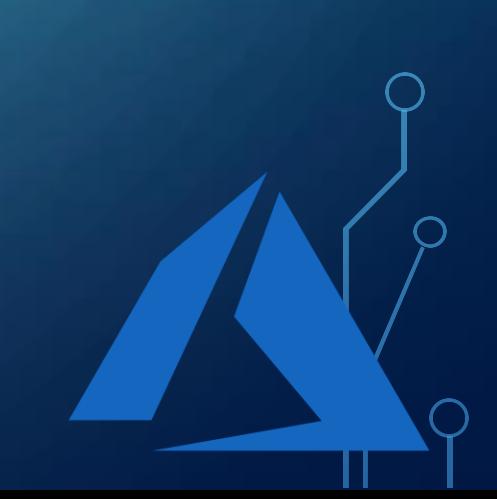

### BUILDING MODERN TOOLS

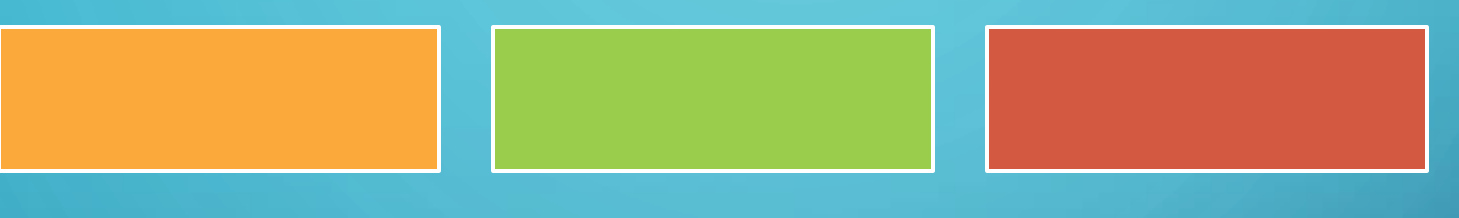

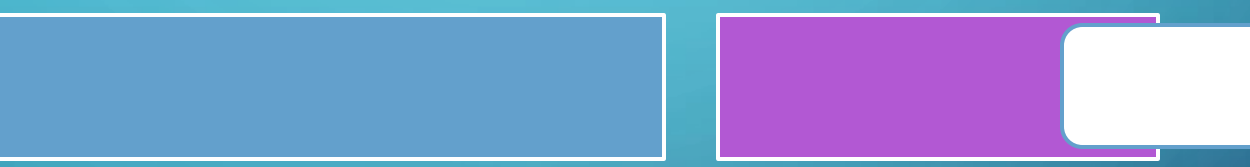

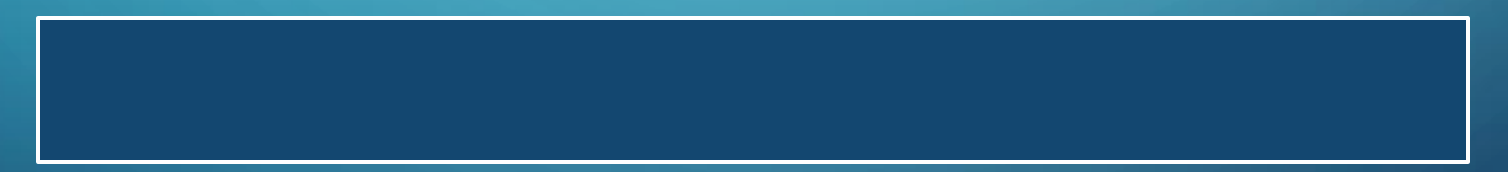

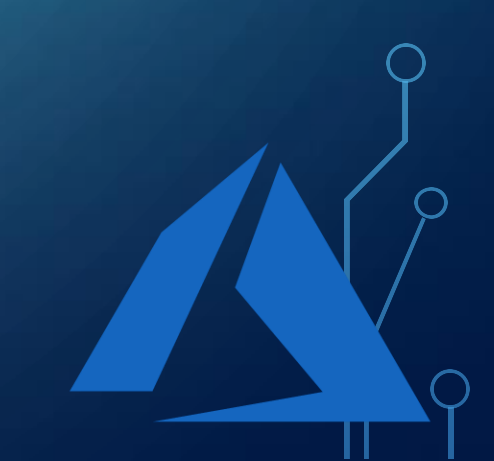

## BUILDING MODERN TOOLS

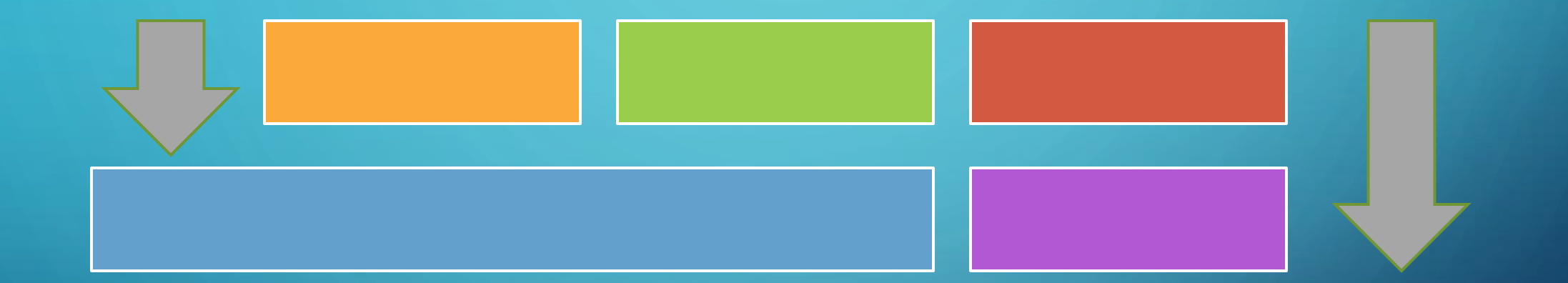

#### BUILDING AND DEPLOYING IMAGES

 $\bigcap$ 

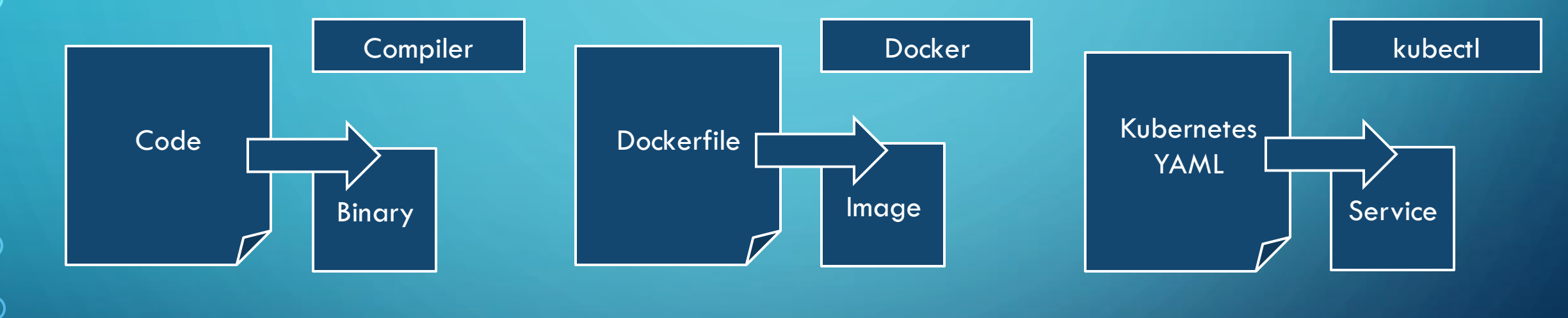

## BUILDING AND DEPLOYING WITH DRAFT

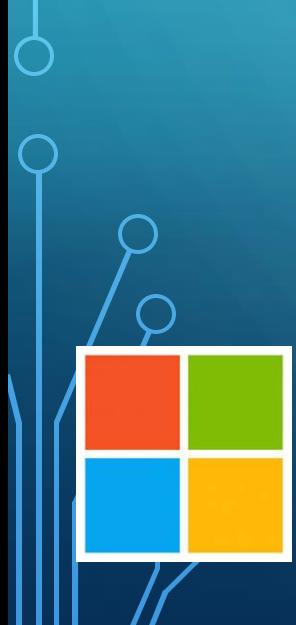

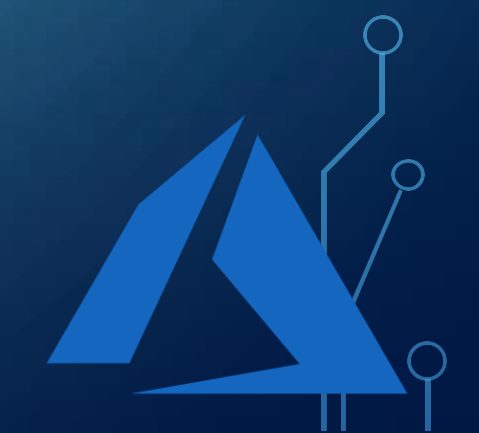

## VISIBILITY (OR THE LACK THERE-OF)

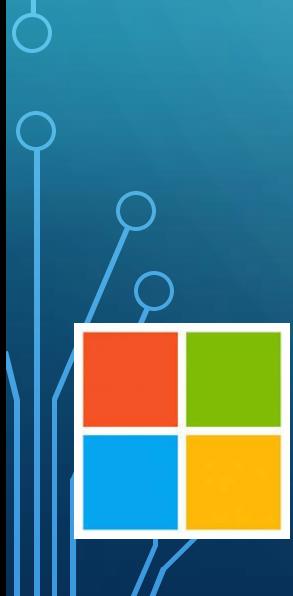

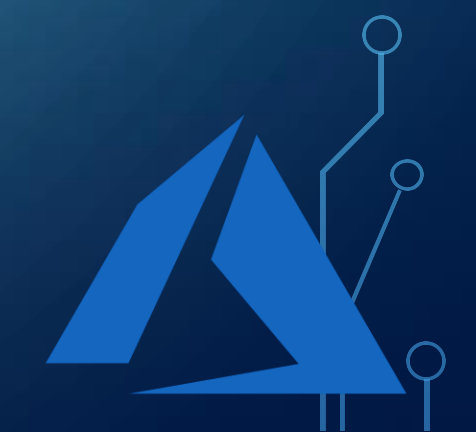

#### EXPLORING YOUR CLUSTER

- Connect the development and deployment environment together
- Browse your cluster
- Visualize service health
- Don't learn 'awk' (yet)

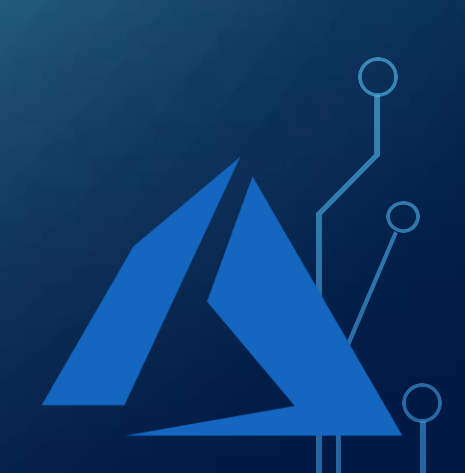

## CONNECTING TO YOUR APPLICATION

• My code's in the cloud... Now what?

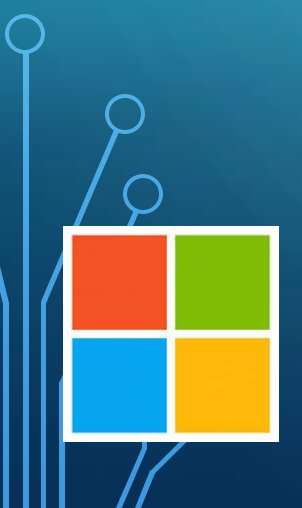

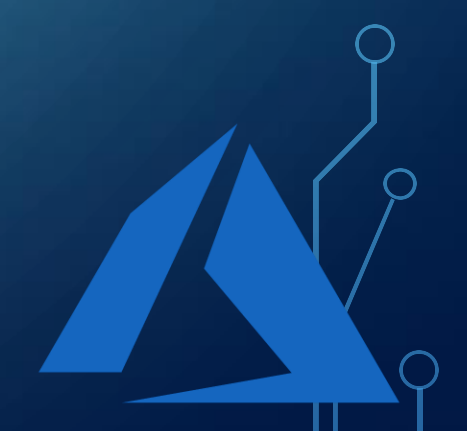

### EXPLORING YOUR PODS (AND CONTAINERS)

• Integrating Pod logs

…

• Integrating Pod terminal

apiVersion: v1 kind: Pod metadata: name: foo

> Hello world! Request handled

#### logs pods/foo

### DEBUGGING YOUR CODE

• Bringing your services to a local proxy

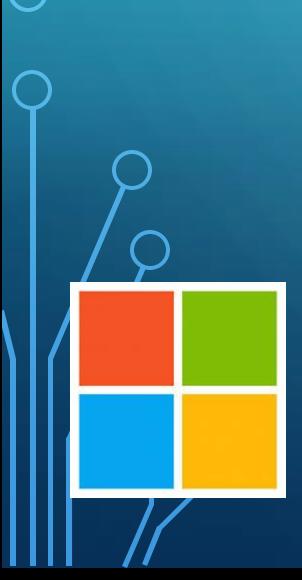

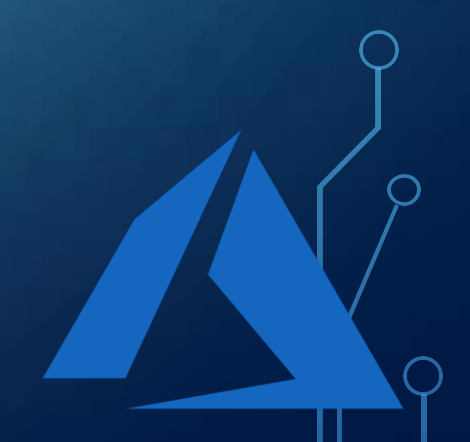

#### DEBUGGING YOUR CODE

• Synchronizing external state to your local repository

func main() { http.ListenAndServe(:80) }

git checkout <hash>

## UPGRADING YOUR JOBS

• Edit and visual diff.

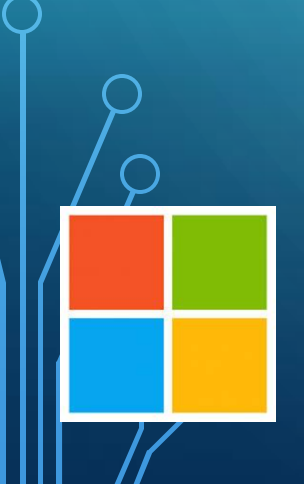

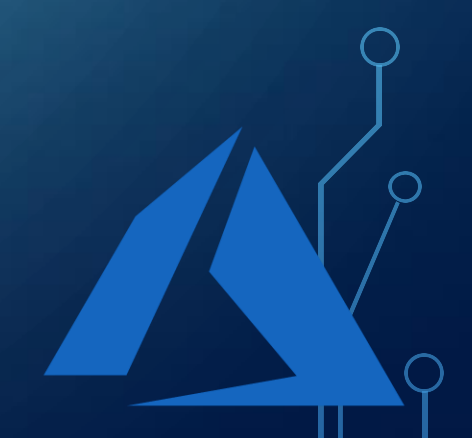

## UPGRADING YOUR JOBS

• Making the changes in a principled way

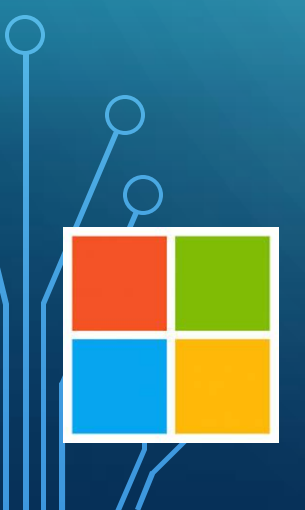

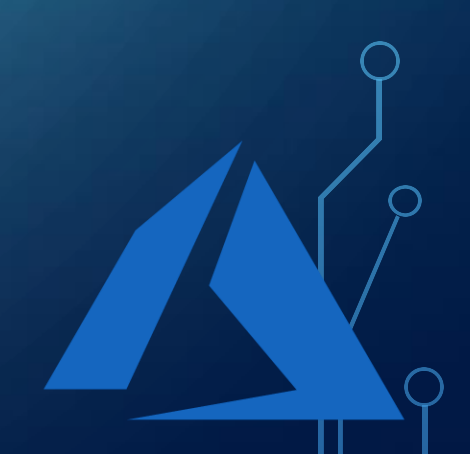

• Cloud state and cloud experiences.

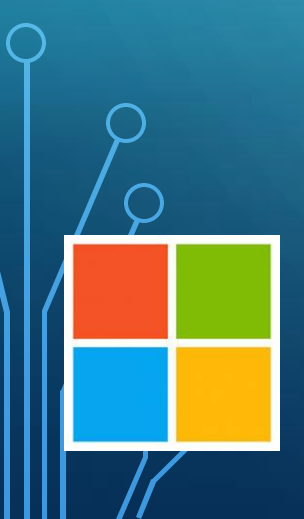

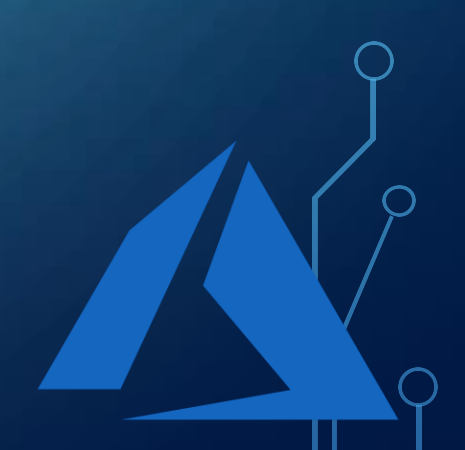

• Merging logs from many different sources...

#### apiVersio kind: Pod  $\mathbf{r}$ metadata: na … Hello wor Request h app: frontend, stage: production }

Cloud-idiomatic code

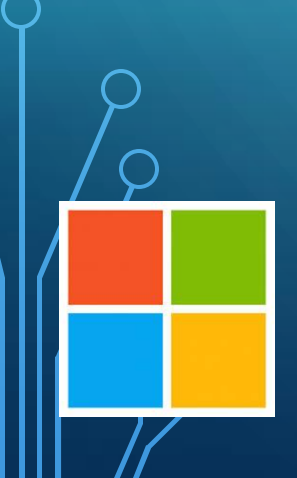

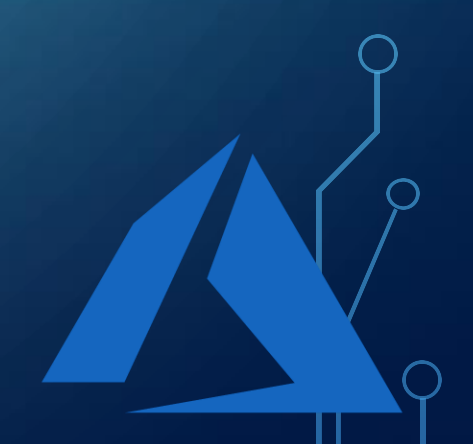

```
const server = http.createServer((request, response) => {
  console.log(request.url);
 response.end(`Hello World: hostname: ${os.hostname()}\n`);
});
```

```
mp.containerize(
  { repository: 'docker.io/docker-user-goes-here', },
  () => { server.listen(port, 
      (err) => {
           if (err) { return console.log('server startup error: ', err); }
           console.log(`server up on ${port}`);
      });
   }
);
```
https://metaparticle.io

**from metaparticle import containerize class MyHandler(SimpleHTTPServer.SimpleHTTPRequestHandler):**

```
@containerize(
```
**…**

**'docker.io/your-docker-user-goes-here', options={'name': 'my-image', 'publish': True})**

```
def main():
  Handler = MyHandler
 httpd = socketserver.TCPServer(("", port), Handler) httpd.serve_forever()
  if name == ' main ':
   main()
```
https://metaparticle.io

### CONTRIBUTIONS NEEDED

- What about monitoring?
- What about collaboration?
- Configuration languages?

- <https://github.com/Azure/vscode-kubernetes-tools>
- <https://github.com/helm/helm>

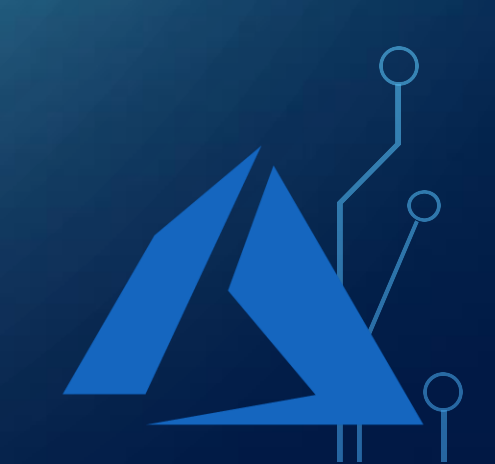